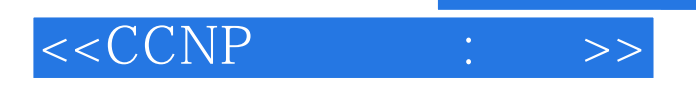

 $< :  $>>$$ 

- 13 ISBN 9787115129680
- 10 ISBN 7115129681

出版时间:2005-1

页数:670

字数:1223000

PDF

http://www.tushu007.com

, tushu007.com

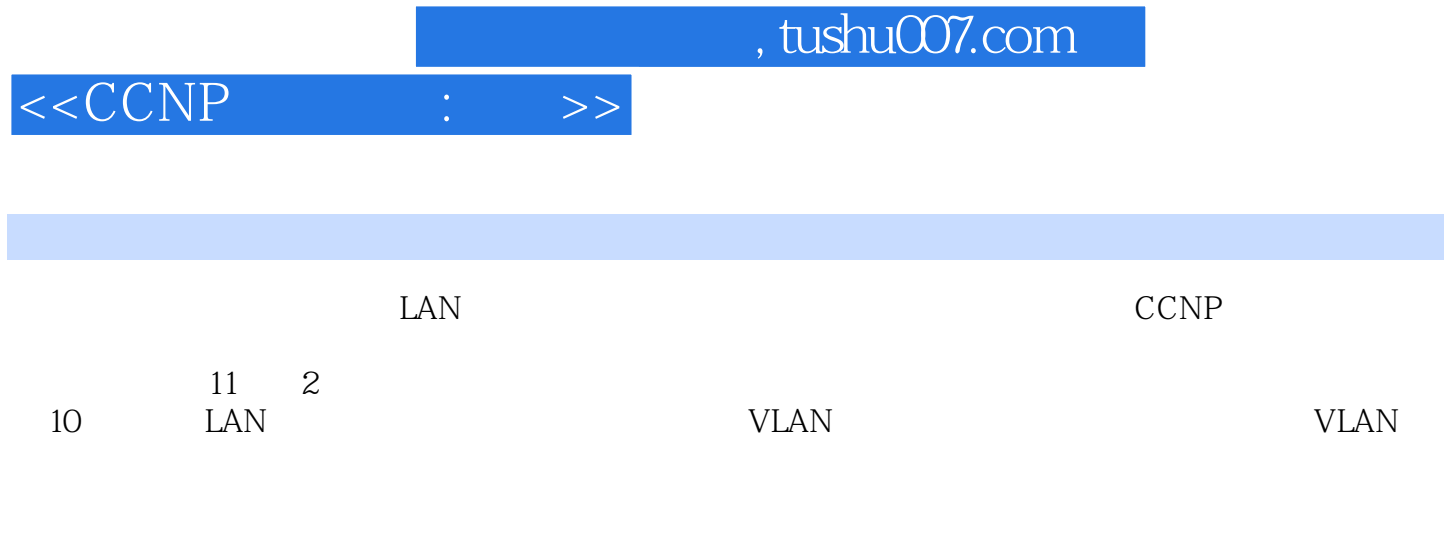

本书适用于想要通过CCNP认证考试的网络技术人员,以及那些希望获得实际经验以轻松应付日

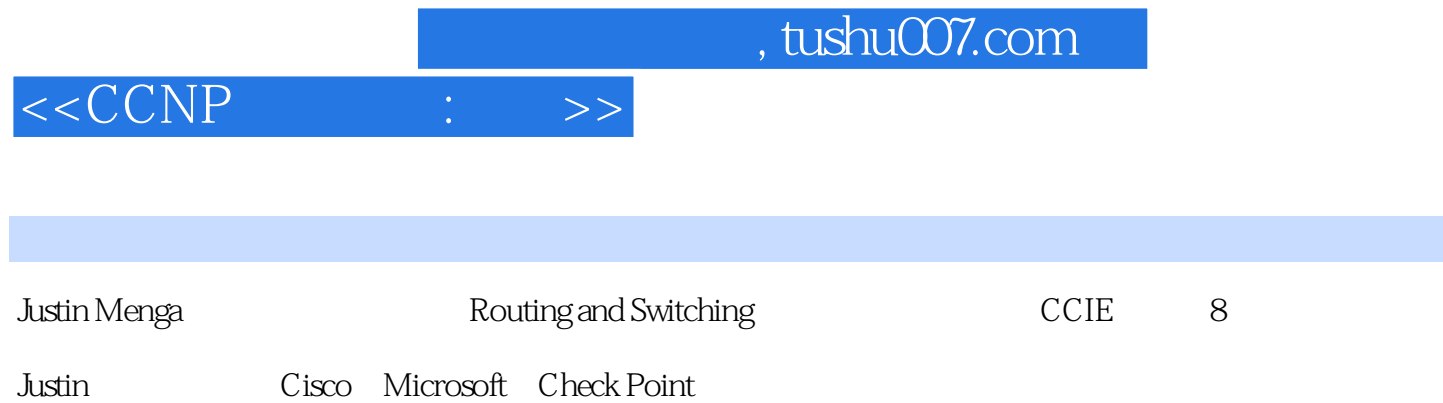

## $<$

1 31.1 Cisco Catalyst 41.1.1 Cisco Catalyst 61.1.2 Catalyst 61.2 Catalyst 61.1.2 Catalyst 181.2 1-1: Cisco Catalyst 191.3 1-2: 331.4 1-3: Ethernet 541.4.1 551.4.2 551.5 1-4: 681.5.1 691.5.2 691.6 1-5 761.7 小结 83第2章 VLAN操作 872.1 引言 872.1.1 桥接简介 882.1.2 VLAN概念 932.2 2-1: 952.3 2-2: VLAN (VTP) 992.3.1 VLAN 1012.3.2 1032.3.3 1032.4 2-3 VLAN 1062.4.1 VLAN 1062.4.2 VLAN 1082.4.3 VLAN 1082.4.4 VLAN 1092.5 2-4: VLAN 1142.6 2-5: VLAN 1162.7 118 3 1213.1 1223.1.1 1223.1.2 VLAN 1253.1.3 1293.2 3-1: VLAN 1323.2.1 1333.2.2 1333.2.3 VTP 1393.3 3-2: 1403.3.1 1403.3.2 1463.4 3-3 VTP 1533.5 3-4 EtherChannel 1563.5.1 EtherChannel 1573.5.2 EtherChannel Cisco Catalyst 1603.5.3 1613.6 170 4  $1734.1$   $1744.1.1$   $1744.1.2$   $1794.2$   $4.1$ 1814.2.1 1824.2.2 1854.3 1864.4 4-2  $STP$  1944.5 1954.5.1 1964.5.2 1974.5.3 2004.5.4 STP 2034.6 4-3 Root Guard 2084.7 4-4: PortFast 2124.8 4-5 PortFast BPDU Guard 2144.8.1 PortFast BPDU Guard 2154.8.2 BPDU Guard 2154.9  $4-6$  PortFast BPDU  $2164.10$   $4-7$  UplinkFast 2184.10.1 UplinkFast 2214.10.2 UplinkFast 2214.10.3 UplinkFast 2234.11 4-8 BackboneFast 2254.11.1 BackboneFast 2264.11.2 BackboneFast 2284.12 4-9:  $2314.13$   $4.10$   $2334.13.1$ 2334.13.2 2354.13.3 2364.14 237 5 VLAN  $2415.1$  VLAN  $2425.1.1$   $2425.1.2$  $2435.1.3$  2435.2 LAN  $2455.2.1$ 2455.2.2 2475.3 5-1 IP 2525.3.1 VLAN 2535.3.2 VLAN 2545.3.3 2565.3.4 2565.3.2 2565.4  $5-2$  2645.4.1 Catalyst 3550  $2655.4.2$  Catalyst 4000  $(WS-X4232-L3)$  2665.4.3  $VLAN$  2675.4.4 2685.4.5 2685.5 5-3:  $2775.51$   $2785.52$  $2795.53$   $2805.6$   $300.6$   $3036.1$ 3046.1.1 3056.1.2 3056.1.2 3096.2 Cisco Catalyst 6000/6500  $3096.21$  Supervisor  $3096.2.2$  Catalyst 6000/6500 3156.3 6-1: Catalyst 6000 MLS 3166.3.1 MLS 3166.3.2 MLS 3176.3.3 MLS Cisco 3206.3.4 3216.3.5 3236.4 6-2:  $\text{Catalyst }6000/6500$   $\text{CEF}$   $3306.41$   $\text{Cisco}$   $3316.4.2$ Cisco CEF 3346.4.3 3346.4.4 3356.5 6.3 Catalyst 6000/6500 native 3406.5.1 native 3406.5.2 3436.5.3 3436.6  $6-4$  and the Catalyst 6000/6500 CEF 3536.7 359 7 3637.1 3637.1.1 3647.1.2 Internet 3657.1.3 IP 3657.1.4 3687.1.5 3707.2 7-1 PIM 3707.2.1 3707.2.1 3727.2.2 3727.2.3 PIM 3727.2.4 3777.2.5 3797.3 7-2: PIM FIM - The State of the State 3887.3.1 PIM

and tushu007.com

## $< :  $>>$$

3887.3.2 3947.3.3 PIM - 3997.3.4 Auto-RP 4007.4 7-3: LAN 4037.4.1 4057.4.2 4057.4.2 4067.5 7-4 IGMP snooping 4087.5.1 IGMP snooping 4087.5.2 IGMP snooping Cisco Catalyst 4127.5.3 4127.6 7-5 Cisco (CGMP) 4167.6.1 CGMP 4177.6.2 CGMP Cisco Catalyst 4227.6.3 4237.7 426 8  $4298.1$   $4298.1.1$   $(AAA)$   $4308.1.2$  $4318.1.3$   $4318.1.4$   $4328.2$  $4328.3$   $4338.4$   $8.1$   $4338.4.1$   $4338.4.2$ 4348.4.3 4348.4.4 4348.4.5 4388.5 8-2 AAA 4448.5.1 4448.5.2 4458.5.3 4458.5.4 4458.5.5 4468.5.6 4498.6 8-3 8-3: 4588.6.1  $4598.62$   $4598.63$   $4598.64$   $4598.65$ 4608.6.6 4638.7 8-4: LAN 4678.7.1 4678.7.2  $4688.7.3$   $4688.7.4$   $4688.7.5$   $4688.7.6$   $4708.8$ 475 9 4779.1 4779.1.1 QoS 4789.1.2 DiffServ 4789.1.3 QoS功能 4819.2 在Cisco交换机上实现服务质量 4829.2.1 Catalyst 2900XL/3500XL 4829.2.2 Catalyst 2950/3550 4839.2.3 Catalyst 4000 4849.2.4 Supervisor 3/4 Catalyst 4000 4789.1.3 Qos 4819.2 Catalyst 20073550 4839.23 Catalyst 4000 4849.24 Supervisor 3/4 Catalyst 4000<br>4859.25 Catalyst 6000/6500 4859.3 9-1 QoS 4879.3.1 4879.3.2<br>4889.3.3 4889.3.4 4889.3.5 4909.3.6 4909.4<br>512 10 51510.1 10-1 IP 4889.3.3 4889.3.4 4889.3.5 4909.3.6 4889.3.4  $\frac{4889.35}{209.4}$  $512$  10  $515101$  10-1 IP LAN  $516102$  $10-2$  52710.2.1 52810.2.2 52810.2.3 生成树监听和学习 53010.2.4 switchport host和set port host宏 53210.2.5 配置任务 53210.3 10-3: errDisable 53610.4 10-4: 54310.4.1 CatOS 换机的密码恢复 54410.4.2 基于Cisco IOS的交换机的密码恢复 54510.5 场景10-5:Cisco Catalyst交 换机的文件管理 54810.5.1 理解Cisco Catalyst交换机的文件管理 54910.5.2 配置任务 55010.6 场 10-6: SPAN RSPAN VACL 56710.6.1 56810.6.2 57210.6.3 57410.7 588 11 59111.1 59211.2 59311.2.1 59311.2.2 EtherChannel 59311.2.3 VLAN 59411.2.4 59411.2.5 VLAN  $59511.26$   $59511.27$   $59611.3$ 59611.3.1 59611.3.2 59711.3.3  $597$  A  $599A.1$ 599A.1.1 599A.1.2 EtherChannel 601A.1.3 VLAN  $604A.1.4$  610A.1.5 VLAN 618A.1.6  $620A.1.7$   $624A.2$   $629$  B  $643B.1$   $643B.1.1$ 66011.31 ---<br>
597 A<br>
599A.1.2 EtherChannel<br>
601A.1.3 VLAN<br>
620A.1.4 61QA.1.5 VLAN<br>
643B.1.2 643B.1.3 643B.1.1 643B.1.2 651B.2<br>
643B.1.3 651B.2  $\sim$  657

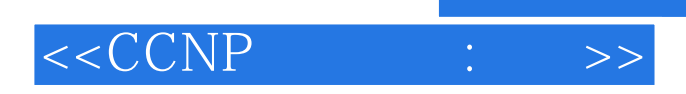

本站所提供下载的PDF图书仅提供预览和简介,请支持正版图书。

更多资源请访问:http://www.tushu007.com